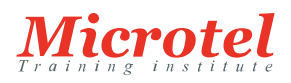

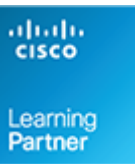

# CONFIGURING CISCO NX-OS SWITCHES AND FABRICS IN THE DATA CENTER

Le cours vous montre comment installer, configurer et gérer les plateformes de commutation de la série Cisco Nexus en utilisant Cisco NX-OS pour prendre en charge des centres de données virtualisés hautement disponibles, sécurisés et évolutifs. Grâce à des instructions d'experts et à des exercices pratiques, vous apprendrez comment déployer les fonctionnalités logicielles du Cisco NX-OS, notamment la mise en réseau, la virtualisation, la sécurité, les services de stockage, la gestion et la surveillance du système. Vous serez également initié à l'automatisation des dispositifs Cisco Nexus à l'aide des fonctions de

programmabilité du logiciel Cisco NX-OS. Pour une présentation technique des commutateurs Cisco Nexus, vous pouvez envisager de suivre le cours Introducing Cisco NX-OS Switches and Fabrics in the Data Center (DCINX) en plus de cette

formation.

#### **CURSUS:**  DATA CENTER

**CODE DE LA FORMATION:**  CS-DC-DCCNX

**ÉDITEUR OU CONSTRUCTEUR:**  CISCO

**DURÉE:**  3 JOURS

## **PRÉREQUIS:**

Pour profiter pleinement de ce cours, vous devez posséder les connaissances et les compétences suivantes :

- Familiarité avec les technologies des centres de données Cisco
- Comprendre les protocoles de réseau, le routage et la commutation

Voici les cours Cisco recommandés qui peuvent vous aider à remplir ces conditions préalables :

- Implementing and Administering Cisco Solutions (CCNA)
- Understanding Cisco Data Center Foundations (DCFNDU)
- Implementing and Operating Cisco Data Center Core Technologies (DCCOR)
- Introducing Cisco Data Center Networking (DCICN)
- Introducing Cisco Data Center Technologies (DCICT)
- Introducing Cisco NX-OS Switches and Fabrics in the Data Center (DCINX)
- Implémentation de réseaux IP commutés Cisco v2.0 (SWITCH)
- Implémentation du routage IP Cisco v2.0 (ROUTE)

#### **PUBLIC:**

- Ingénieurs systèmes de centres de données
- Ingénieurs de terrain de centre de données
- Architectes de centres de données
- Décideurs techniques
- Architectes réseau
- Intégrateurs et partenaires Cisco

### **OBJECTIFS:**

Décrire le routage et le transfert des dispositifs Cisco Nexus

- Décrire l'OTV
- Décrire et configurer le VXLAN
- Décrire le protocole de séparation Locator/D
- Décrire les principales caractéristiques des dispositifs Cisco Nexus
- Décrire Cisco Intelligent Traffic Director
- Décrire la QoS sur les périphériques Cisco Nexus
- Comprendre les services de stockage Cisco Nexus
- Configurer les alliages et le zonage des dispositifs
- Configurer le FCoE
- Configuration des modes NPIV et NPV
- Décrire les solutions NX-API et d'orchestration réseau et programmer Cisco NX-OS avec Python
- Expliquer les processus de gestion, de surveillance et de dépannage du système
- Expliquer lesprocessus de dépannage

# **CONTENU:**

Description du routage et du transfert Cisco NX-OS

- Aperçu du routage
- Routage multicast
- Routage et transfert Cisco NX-OS
- Unicast et Multicast RIB et FIB

Description de la virtualisation du transport superposé

- Présentation du Cisco OTV
- Plans de contrôle et de données Cisco OTV
- Isolation des défauts
- Caractéristiques du Cisco OTV
- Optimisation de l'OTV Cisco

Description du réseau local extensible virtuel (VLAN)

- Avantages du VXLAN par rapport au VLAN
- Superposition VXLAN de couche 2 et couche 3
- Plan de contrôle VXLAN MP-BGP EVPN
- Plan de données VXLAN

Description du protocole de séparation des identificateurs et des localisateurs (Locator/ID)

- Protocole de séparation Locator/ID
- Mobilité LISP VM
- Mobilité multihop LISP ESM
- Virtualisation VPN LISP
- Caractéristiques de sécurité du Cisco Nexus
- ACLs
- Sécurité desports
- Snooping DCHP
- $\bullet$  Inspection dynamique ARP
- IP Source Guard
- FPR monodiffusion
- Contrôle des Traffic Storm
- CoPP

Cisco Intelligent Traffic Director

- Aperçu du Cisco ITD
- Modèles de déploiement des Cisco ITD
- Configuration et vérification des Cisco ITD
- Description de la QoS sur les dispositifs Cisco Nexus
- QoS sur les dispositifs Cisco Nexus
- Configurer la QoS sur le Nexus
- Surveiller les statistiques de la QoS

Présentation des services de stockage Cisco Nexus

- Fibre Channel
- Contrôle du débit des canaux de fibres
- Initialisation du domaine Fibre Channel
- Adressage Fibre Channel
- Protocole de la FEPS

Configuration des alias de périphériques et du zonage

- Aperçu des services d'alias de périphériques distribués
- Aperçu du zonage
- Fusionner des zones sans perturbation
- Récupération des échecs de fusion de zones
- Zonage amélioré
- Configuration de Fibre Channel sur Ethernet
- Fibre Channel sur Ethernet
- Exigences FCoE
- Pontage des centres de données
- Schéma d'adressage FCoE
- Protocole d'initialisation FCoE
- Types de ports FCoE
- Stockage VDC

Configuration des modes NPIV et NPV

- Mode Cisco NPV
- Virtualisation des ID N-Port

Gestion de l'automatisation et de la programmabilité des dispositifs Cisco Nexus

- Cisco NX-OS RESTful API
- Orchestration du réseau
- Programmation de Cisco NX-OS avec Python

Configuration de la gestion et de la surveillance du système

- Vue d'ensemble de la gestion du système
- Outils de surveillance du système

Dépannage des commutateurs Cisco Nexus

- Outils de dépannage Cisco Nexus
- Accès Shell et conteneurs Linux
- Problèmes de mémoire et de paquets